$<<$ Java $\qquad$ 

书名:<<Java语言程序设计课程实践>>

 $,$  tushu007.com

- 13 ISBN 9787302191803
- 10 ISBN 7302191808

出版时间:2009-1

页数:252

PDF

更多资源请访问:http://www.tushu007.com

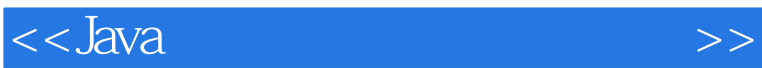

 $21$ 

 $21$ 

 $21$ 

, tushu007.com

, and the contract of the contract of the contract of the contract of the contract of the contract of the contract of the contract of the contract of the contract of the contract of the contract of the contract of the con

 $,$  tushu007.com  $<<$ Java $\ge$  $J$ ava $J$ ava  $J$ ava  $J$ ava  $J$ ava  $J$ ava  $J$ ava  $J$ ava  $J$ ava  $J$ ava  $J$ ava  $J$ ava  $J$ ava  $J$ ava  $J$ ava  $J$ ava  $J$ ava  $J$ ava  $J$ ava  $J$ ava  $J$ ava  $J$ ava  $J$ ava  $J$ ava  $J$ ava  $J$ ava  $J$ ava  $J$ ava  $J$ ava  $J$ ava  $J$ ava  $J$ ava  $\mathbb{S}\mathrm{P}$  $\Delta$ pplet  $\Delta$  $J$ ava $\,$  $J$ ava $J$ ava $J$ ava

<<Java语言程序设计课程实践>>

## $\text{ISP}$  1 1.1 1.2 1.3 1.4  $1.5$   $1.51$   $1.52$   $1.53$  $1.54$   $1.55$   $2$  $2.1$   $2.2$   $2.3$   $2.4$   $2.5$   $2.51$  $2.52$   $2.53$   $2.54$   $2.55$   $2.56$   $2.57$  $a$ Vava Applet $a$  3.1  $a$  3.2  $a$  $33$   $34$   $35$   $4$   $41$   $42$   $43$  $44$  45  $451$  452 5 51  $5.2$   $5.3$   $5.4$   $5.5$   $5.5$   $5.5$   $5.5$   $5.5$   $5.5$   $5.5$  $5.53$   $5.54$   $6$   $61$   $62$ 6.3 6.4 6.5 7 7.1 7.2 7.3 7.4 7.5 7.5 7.5.1 7.5.2 7.5.3 7.5.3 8 81 82 83 84 85  $9$  and  $9.2$   $9.2$   $9.3$   $9.4$   $9.5$

 $9.51 \t 9.52 \t 9.53 \t 9.54 \t 9.55 \t 9.56 \t 9.57$ 

A Tomcat and B Web tomcat

*Page 4*

 $,$  tushu007.com

 $<<$ Java $\ge$ 

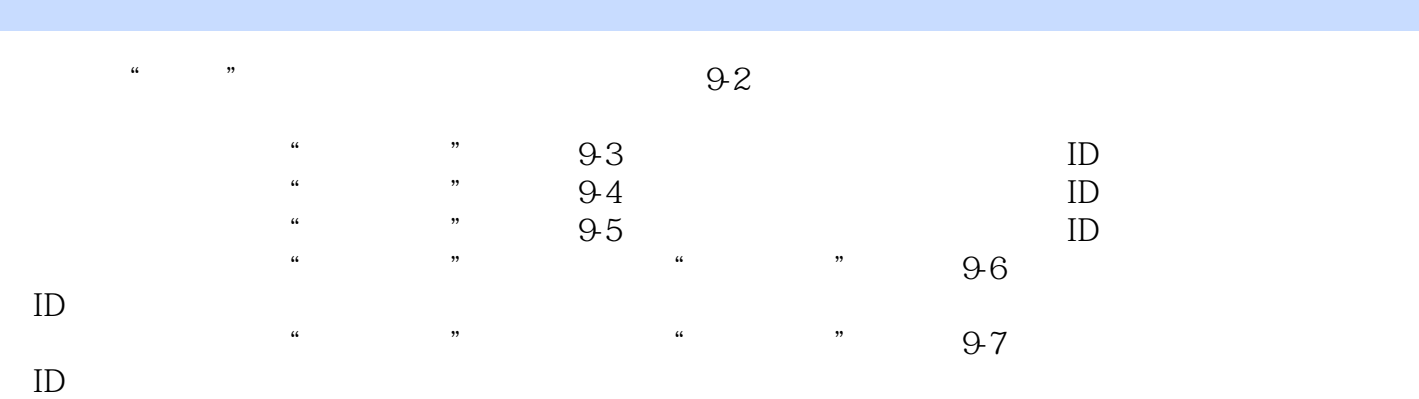

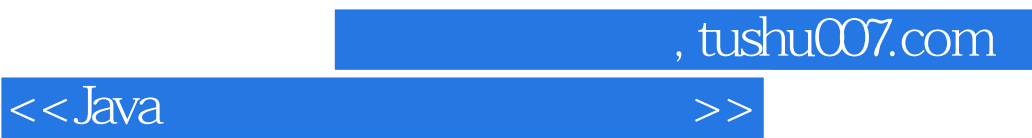

本站所提供下载的PDF图书仅提供预览和简介,请支持正版图书。

更多资源请访问:http://www.tushu007.com